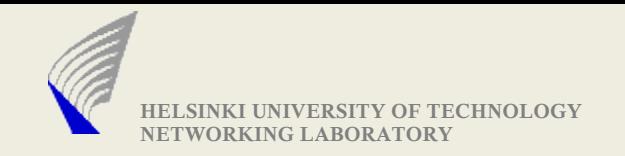

# Assignment-2 - Adding Congestion Control - Implement the protocol

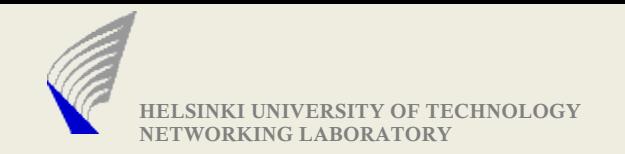

#### Tasks

▶ Design a suitable congestion control mechanism for your proposed protocol

- ▶ Add congestion control specification to the Assignment-1 specification
- **Implement the protocol**
- ▶ Document the performance of protocol under different test scenarios

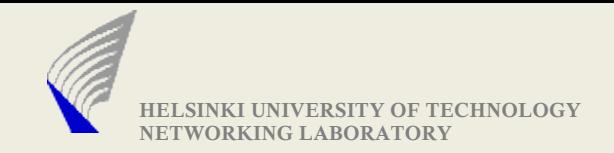

## Tool for testing/debugging: udppipe

udppipe -p LOSSFRACTION -l [HOST:]PORT -c [HOST:]PORT -b BITRATE -d DELAY

- -p: Packet Loss Fraction. (introducing packet loss, simulation congestion)
- -l: The host/port the initiator sends to
- -c: The host/port where the respondent is waiting
- -b: Bitrate in bit/s (float)
- -d: Delay in s (float)
- -f: File Representing Loss variations against time scale (yet to be added, Will be available in a week)

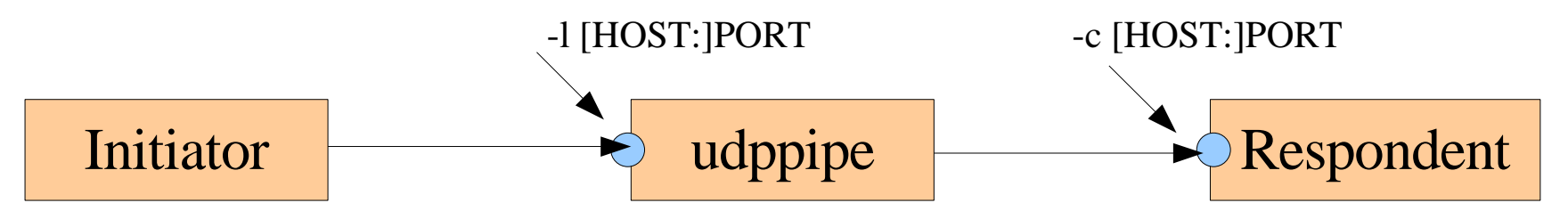

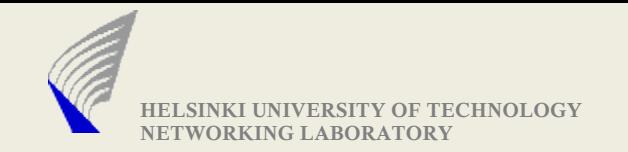

### udppipe: -f Option

udppipe -p 0.0 -l 5000 -c 5001 -b 1000000 -d 20 -f lossVar.txt

- ▶ lossVar.txt contains two columns(Time, Loss Fraction) ▶ A Sample of lossVar.txt
	- 1 0.02 --> At 1 second after starting udppipe, loss fraction is set to 2% 5 0.00 --> At 5 second after starting udppipe, loss fraction is set to 0% 195 0.03 --> At 195 second after starting udppipe, loss fraction is set to 3% 256 0.01 --> At 256 second after starting udppipe, loss fraction is set to 1%

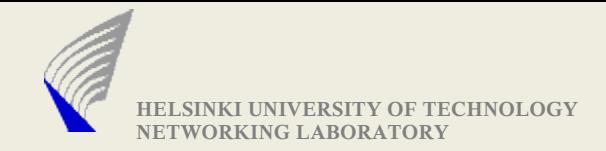

#### Analyzing Protocol Performance

► Make the implementation keep track of the number of bytes sent(including re-transmission and protocol header overhead)

- $\triangleright$  Log the changes in sending rate value to a file
	- <Time Elapsed in secs(float), newSendingRate(in bytes/sec)>
	- Time Elapsed = CurrentTime BaseTime(Sender Initiated)
- ▶ Once a file transfer completes, the sender instance must print the following information
	- Original File Size (In Bytes)
	- Number of Bytes actually sent
	- **Time taken for the File Transfer**

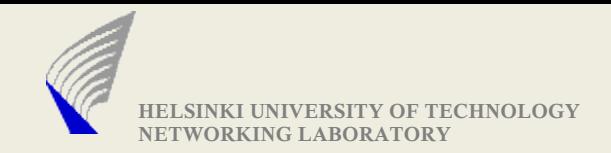

#### Plotting Loss Variations Against Sender Rate

- At the end of a File Transfer
	- Sender rate variations are available in the log file
	- The Loss rate variations(simulated) are available in file attached to the udppipe
- $\triangleright$  Plot the data of both files, in below format
	- x-axis: Time
	- y-axis-1: Loss variations
	- y-axis-2: Sender rate variations
- $\blacktriangleright$  The graph shall depict the responsiveness of the congestion control mechanism

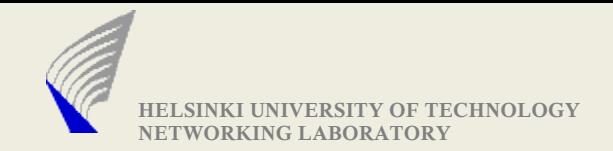

### A Sample: Loss Variations Vs Sender Rate

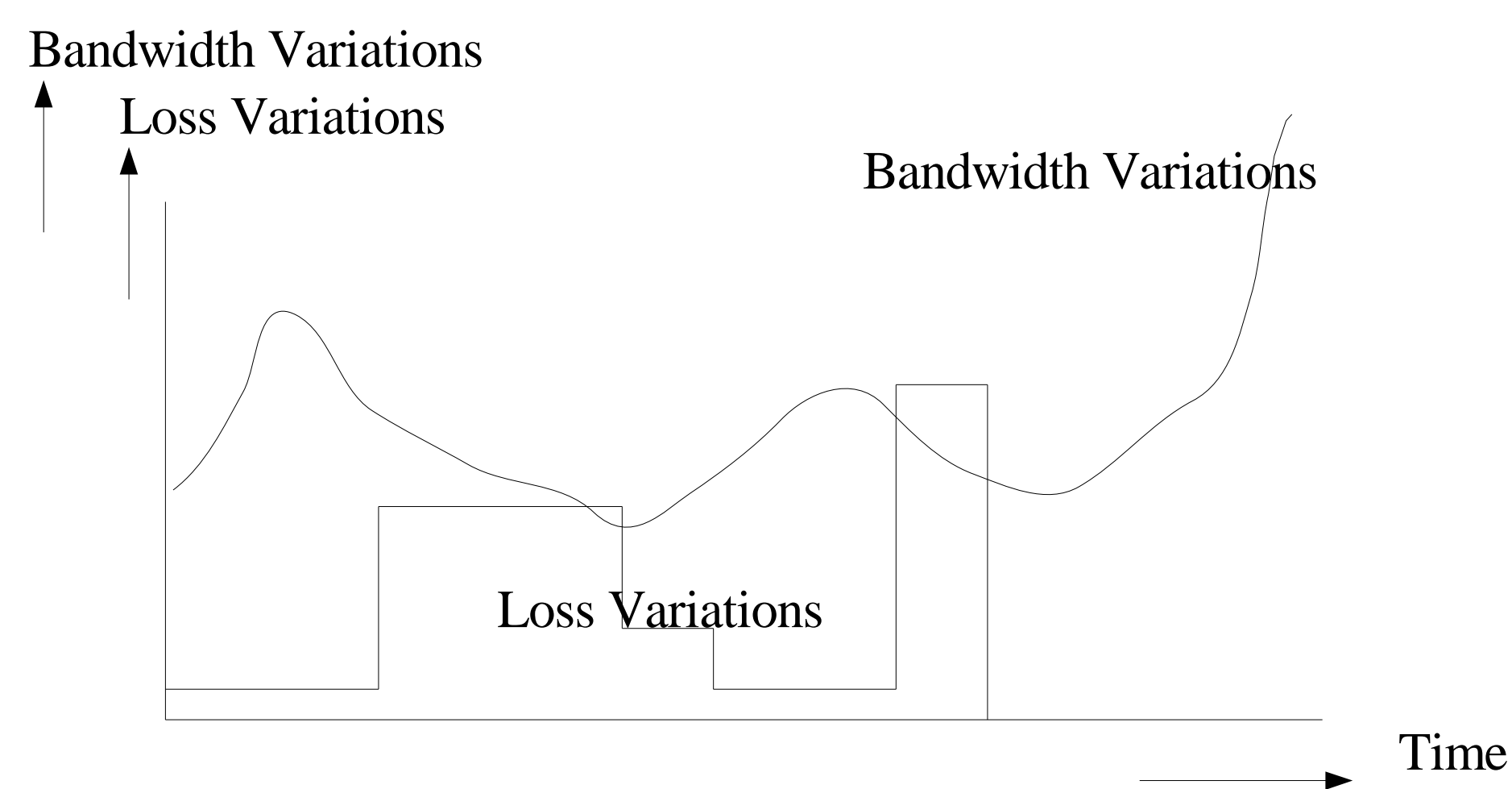

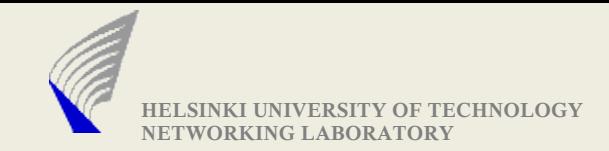

## Assignment-2 Deliverables

▶ Specification document: Add congestion control mechanism to the Assignment-1 specification.

▶ Protocol Implementation (Do not Forget to attach a simple readMe file with execution instructions)

▶ Submit a document that shows your protocol performance for four distinct test cases (you can also describe more test cases)

- Each test case must contain the following data
	- Original File Size (In Bytes)
	- Number of Bytes actually sent
	- **Time taken for the File Transfer**
	- $\blacksquare$  link characteristics
	- Sender Rate variations
	- Options used in udppipe
	- Graph depicting sender rate variations against loss variations

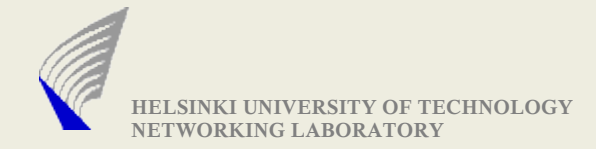

#### Assignment-2 Deliverables contd..2

- You could also provide other statistics that can describe your protocol performance
- Make sure that the test case are really **distinct** from each other
- **Test cases can be used to explain** 
	- In What scenarios the protocol performs well (and WHY)
	- In What scenarios, the performance gets bad (and WHY)
	- **Reasons for observed protocol behavior**
- All documents need to be in PDF
- DEADLINE: 26.05.2008 23:59

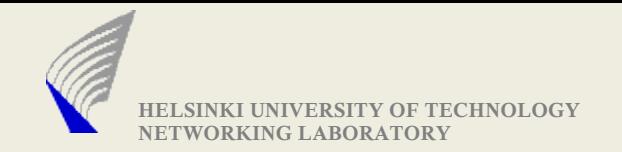

#### Thank You !

#### Any Questions ?